## ФЕДЕРАЛЬНОЕ АГЕНТСТВО ЖЕЛЕЗНОДОРОЖНОГО ТРАНСПОРТА

Федеральное государственное бюджетное образовательное учреждение высшего образования «Иркутский государственный университет путей сообщения»

#### **Красноярский институт железнодорожного транспорта**

 – филиал Федерального государственного бюджетного образовательного учреждения высшего образования «Иркутский государственный университет путей сообщения» (КрИЖТ ИрГУПС)

> УТВЕРЖДЕНА приказ ректора от «02» июня 2023 г. № 426-1

# **Б1.В.ДВ.11.02 Геоэкономика транспорта** рабочая программа дисциплины

Направление подготовки – 38.03.01 Экономика Профиль – Экономика предприятий и организаций Квалификация выпускника – бакалавр Форма и срок обучения – 4 года очная форма Кафедра-разработчик программы – Управление персоналом

Общая трудоемкость в з.е. – 3 Часов по учебному плану (УП) – 108 В том числе в форме практической подготовки (ПП) – 4

Формы промежуточной аттестации в семестрах очная форма обучения: зачет 4

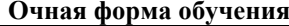

Распределение часов дисциплины по семестрам

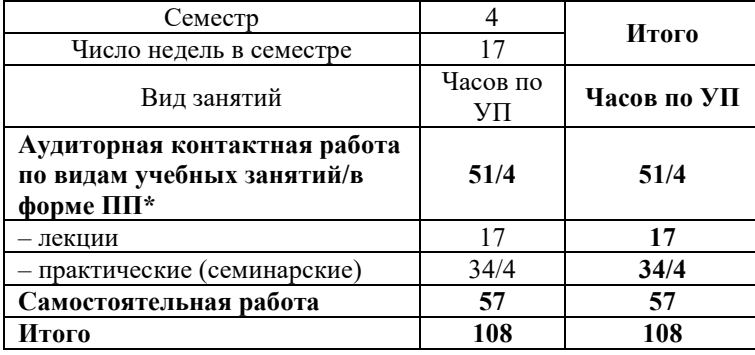

# КРАСНОЯРСК

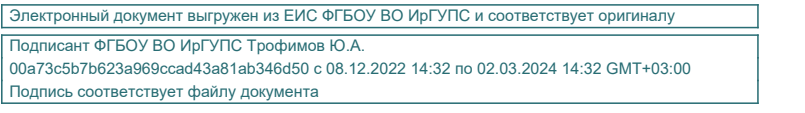

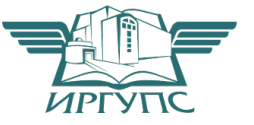

Рабочая программа дисциплины разработана в соответствии с федеральным государственным образовательным стандартом высшего образования – бакалавриат по направлению подготовки 38.03.01 Экономика, утвержденным Приказом Минобрнауки России от 12.08.2020 г. № 954.

Программу составили: канд. экон. наук, доцент Типин и и поставляют на наручать на наручать на наручать на наручать на наручать на н ст. преподаватель В.А. Левицкая

Рабочая программа рассмотрена и одобрена для использования в учебном процессе на заседании кафедры «Управление персоналом», протокол от «11» мая 2023 г. № 9.

Заведующий кафедрой, канд. техн. наук, доцент В.О. Колмаков

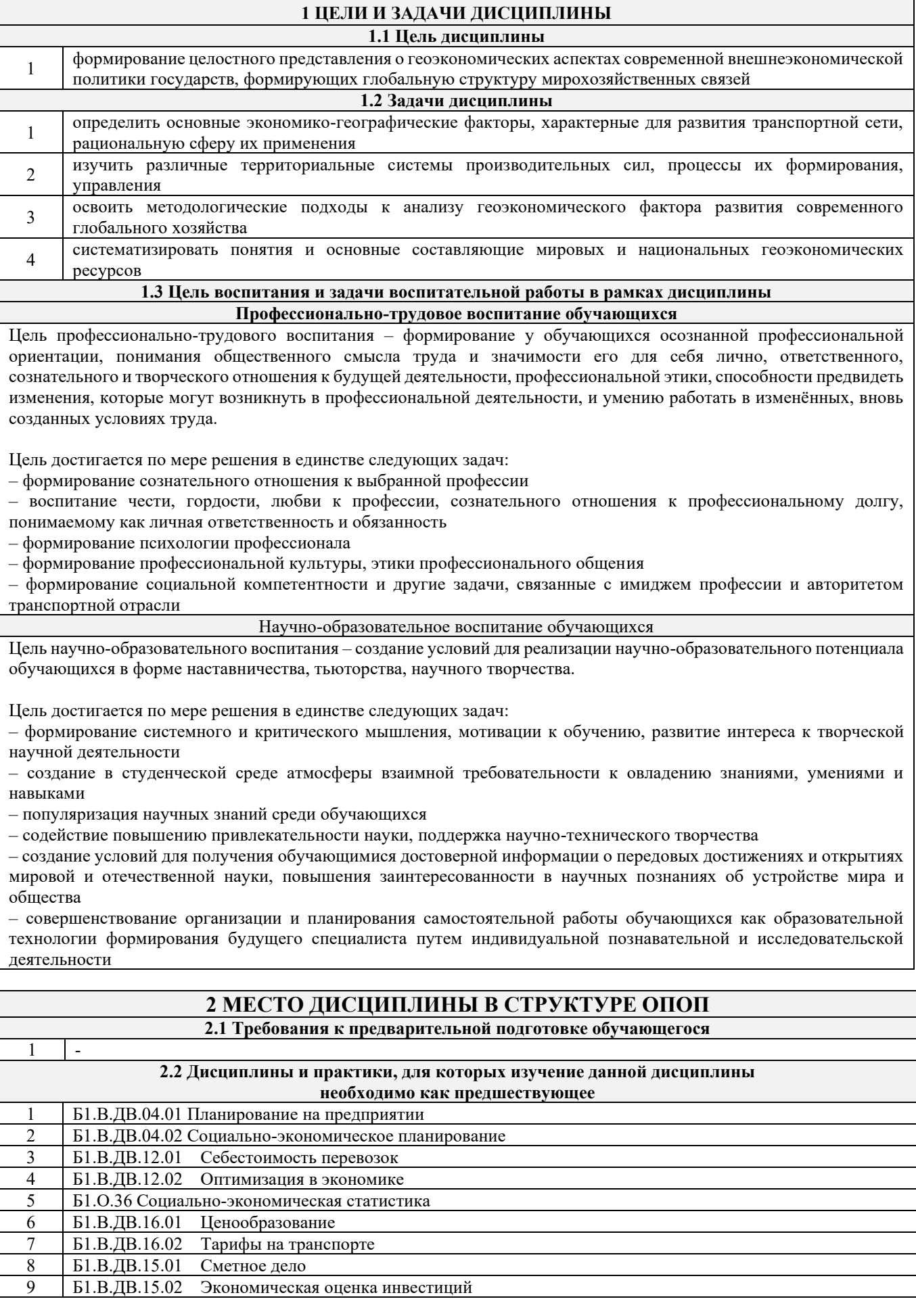

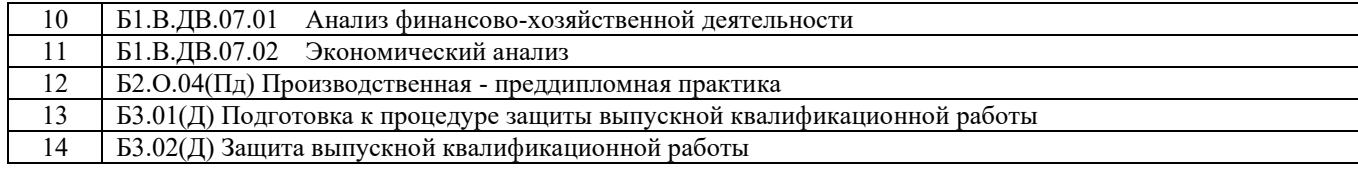

#### **3 ПЛАНИРУЕМЫЕ РЕЗУЛЬТАТЫ ОБУЧЕНИЯ ПО ДИСЦИПЛИНЕ, СООТНЕСЕННЫЕ С ТРЕБОВАНИЯМИ К РЕЗУЛЬТАТАМ ОСВОЕНИЯ ОБРАЗОВАТЕЛЬНОЙ ПРОГРАММЫ**

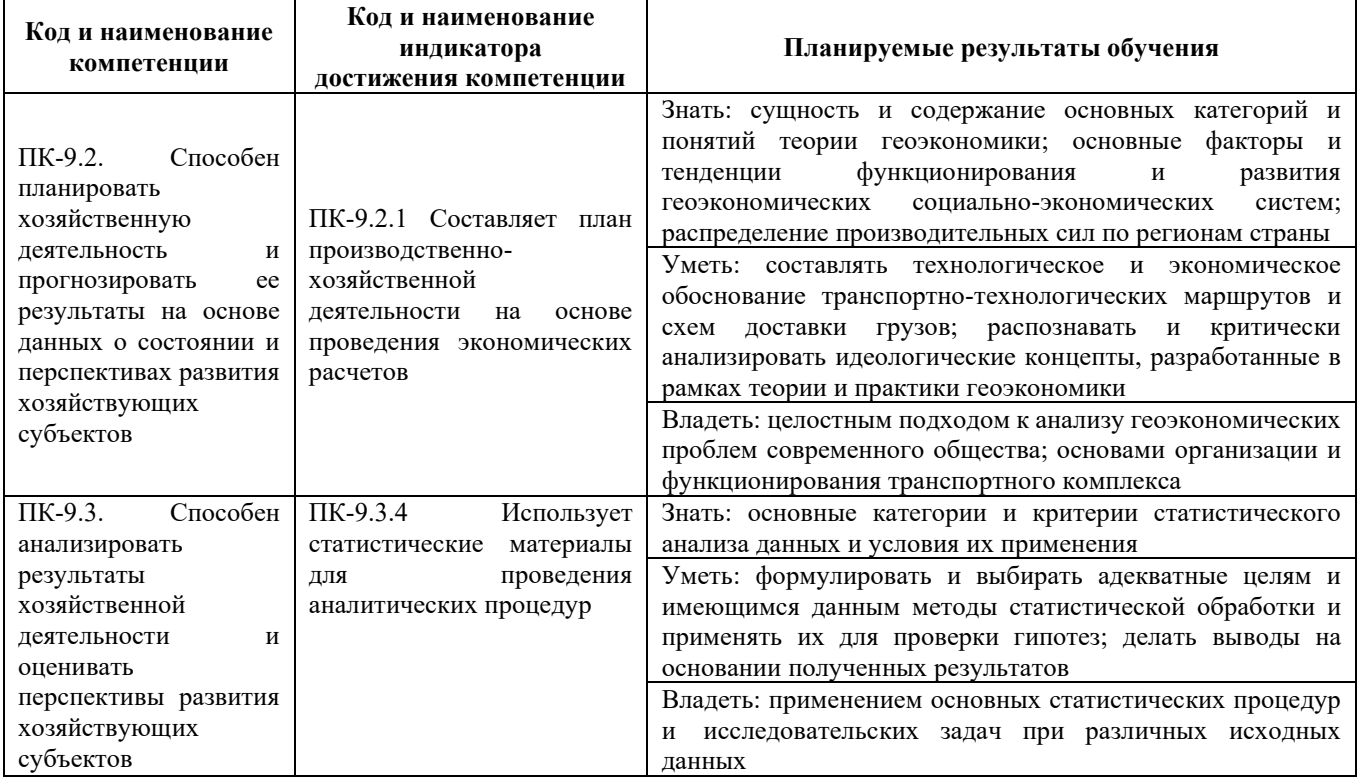

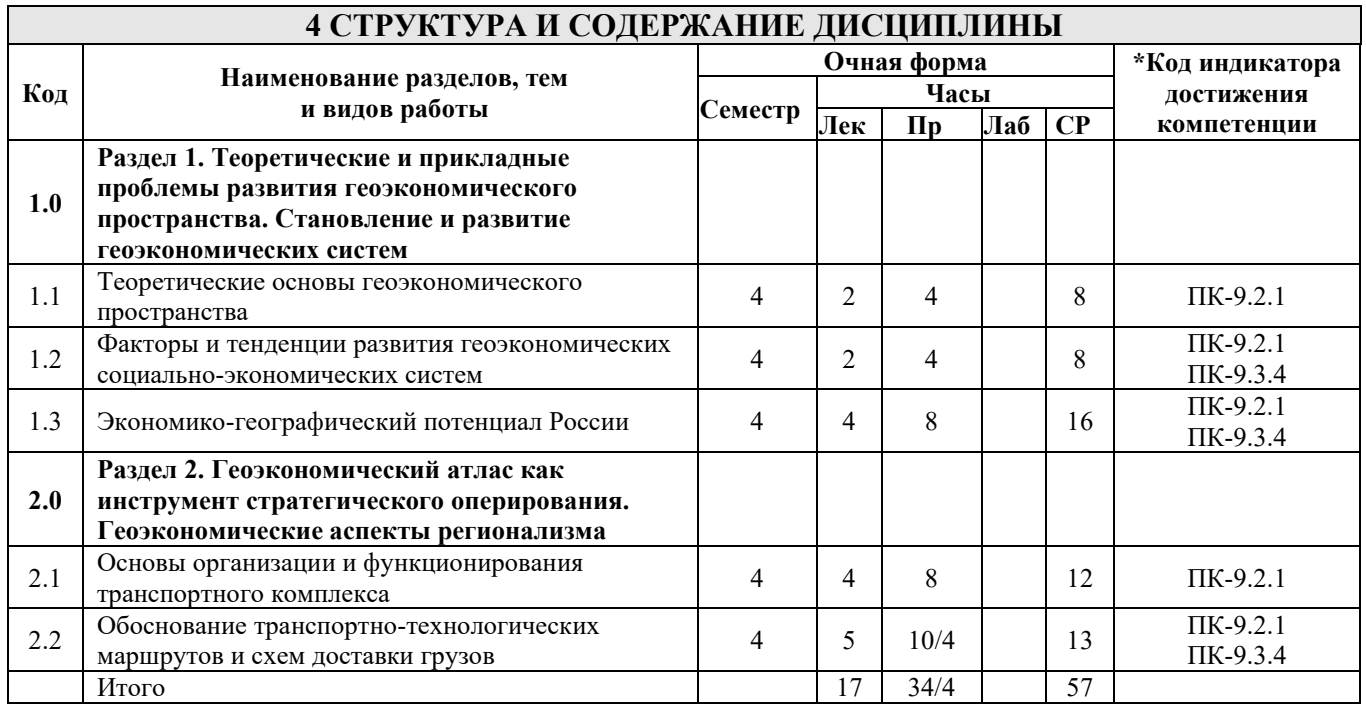

# **5 ФОНД ОЦЕНОЧНЫХ СРЕДСТВ ДЛЯ ПРОВЕДЕНИЯ ТЕКУЩЕГО КОНТРОЛЯ УСПЕВАЕМОСТИ И ПРОМЕЖУТОЧНОЙ АТТЕСТАЦИИ ОБУЧАЮЩИХСЯ ПО ДИСЦИПЛИНЕ**

Фонд оценочных средств для проведения текущего контроля успеваемости и промежуточной аттестации по дисциплине: оформлен в виде приложения № 1 к рабочей программе дисциплины и размещен в электронной информационно-образовательной среде КрИЖТ ИрГУПС, доступной обучающемуся через его личный кабинет

# **6 УЧЕБНО-МЕТОДИЧЕСКОЕ И ИНФОРМАЦИОННОЕ ОБЕСПЕЧЕНИЕ ДИСЦИПЛИНЫ**

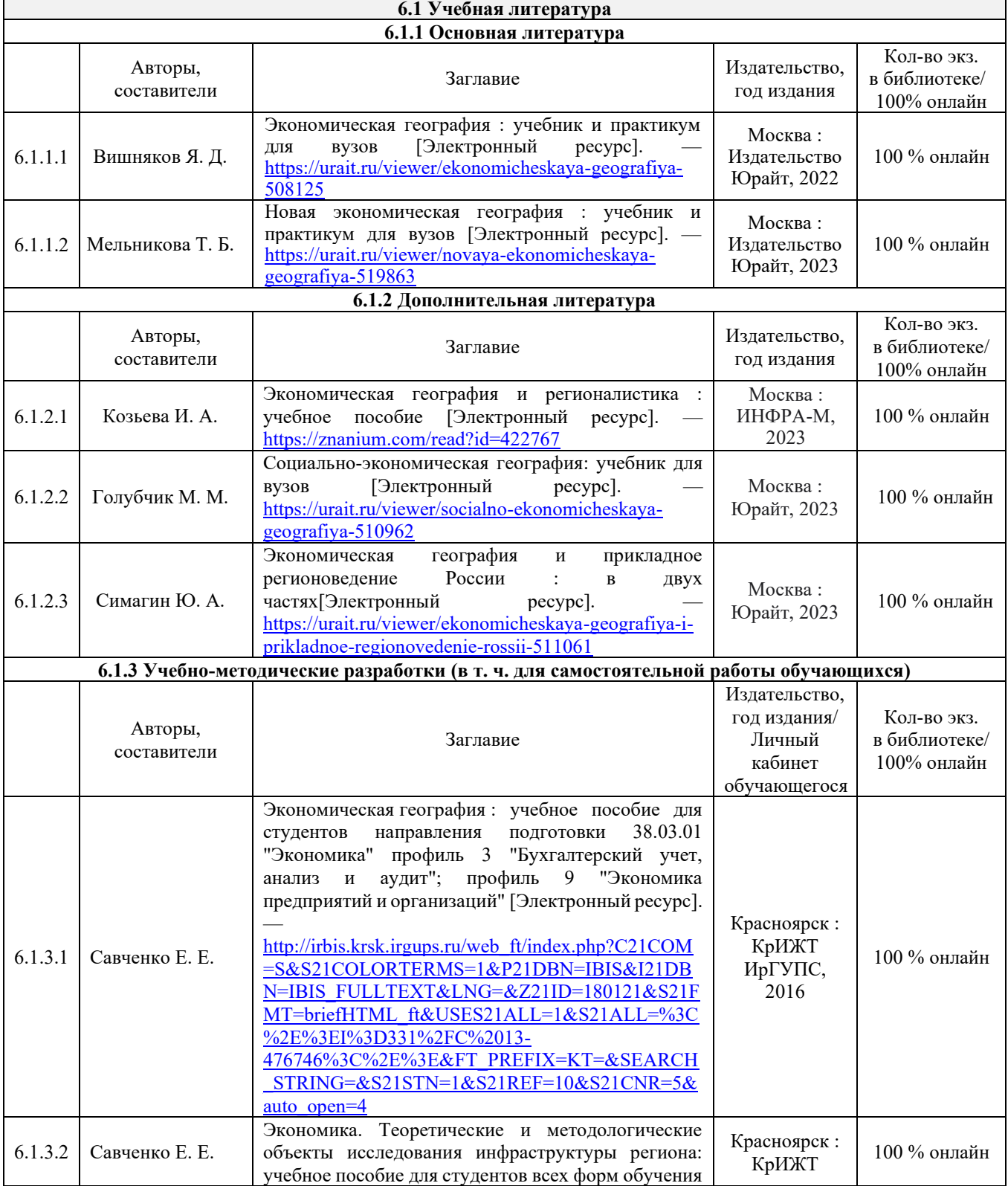

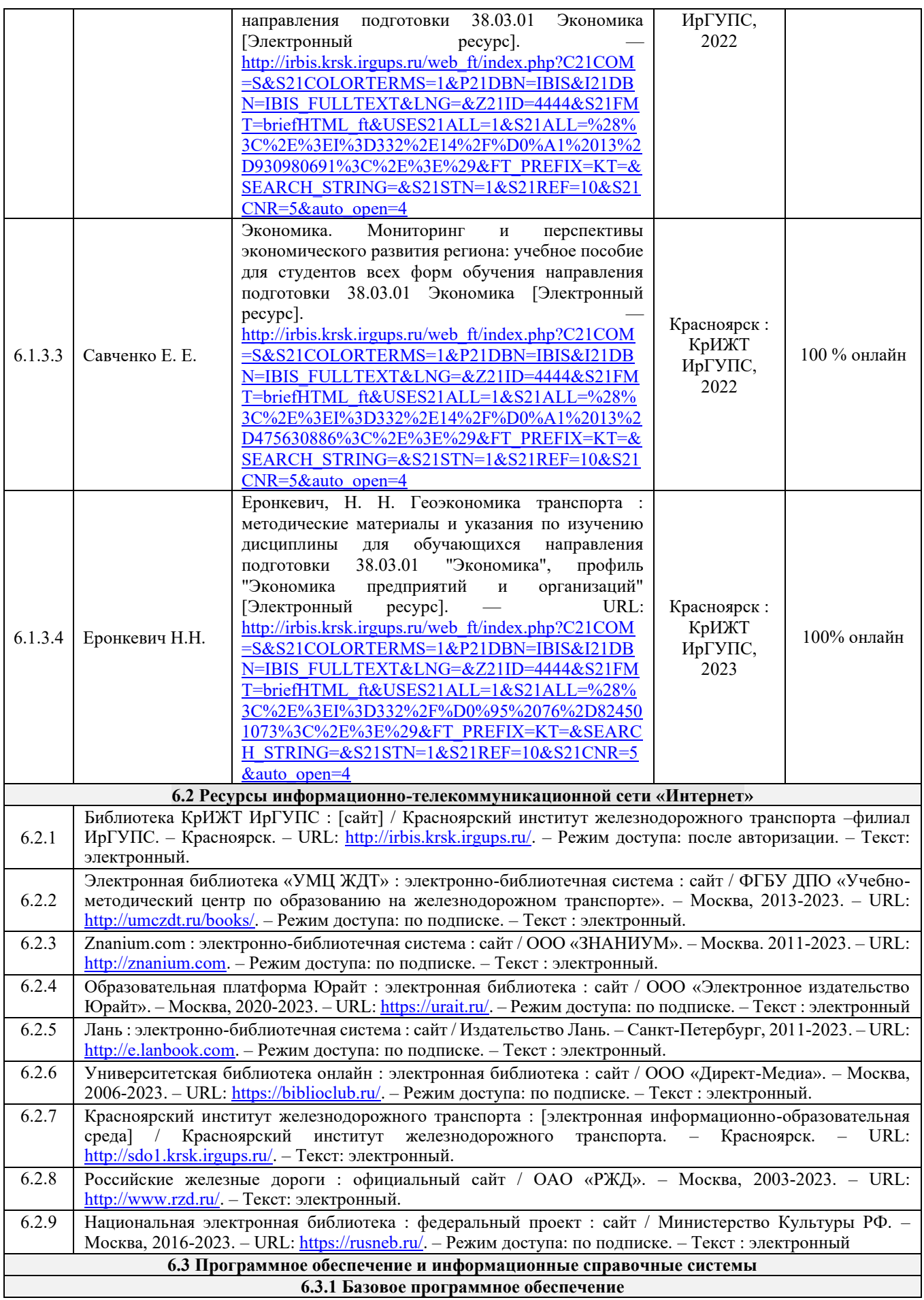

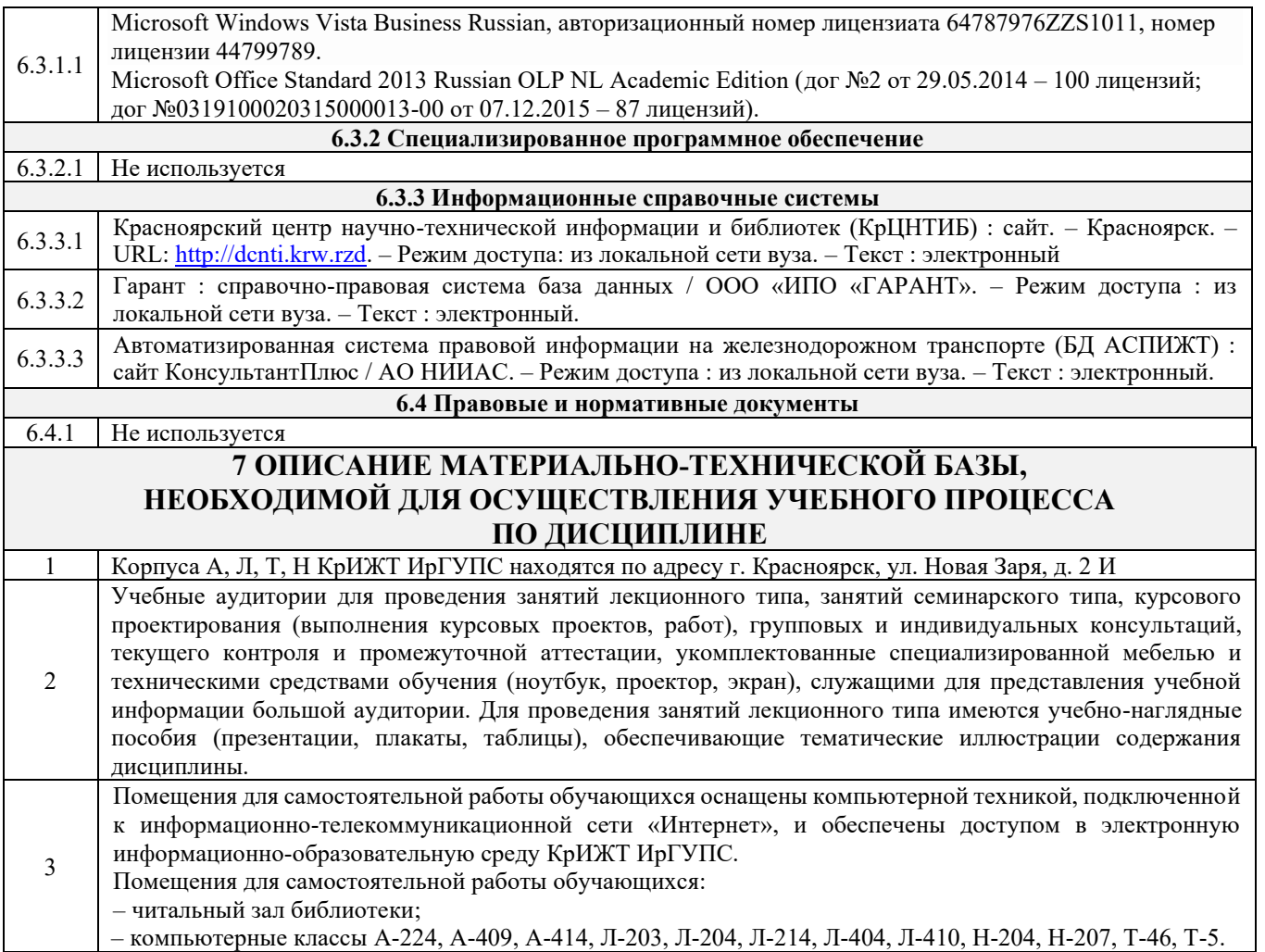

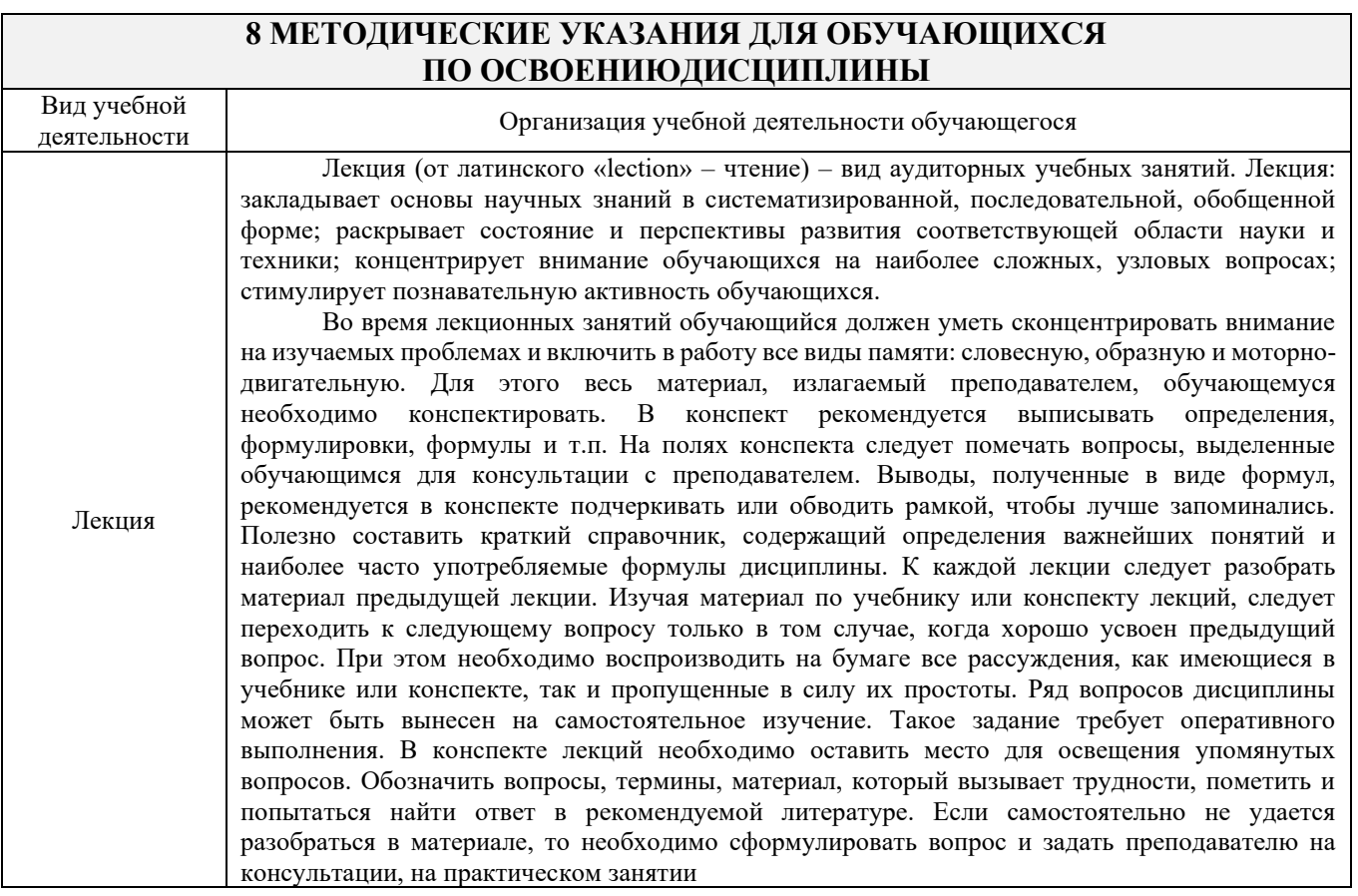

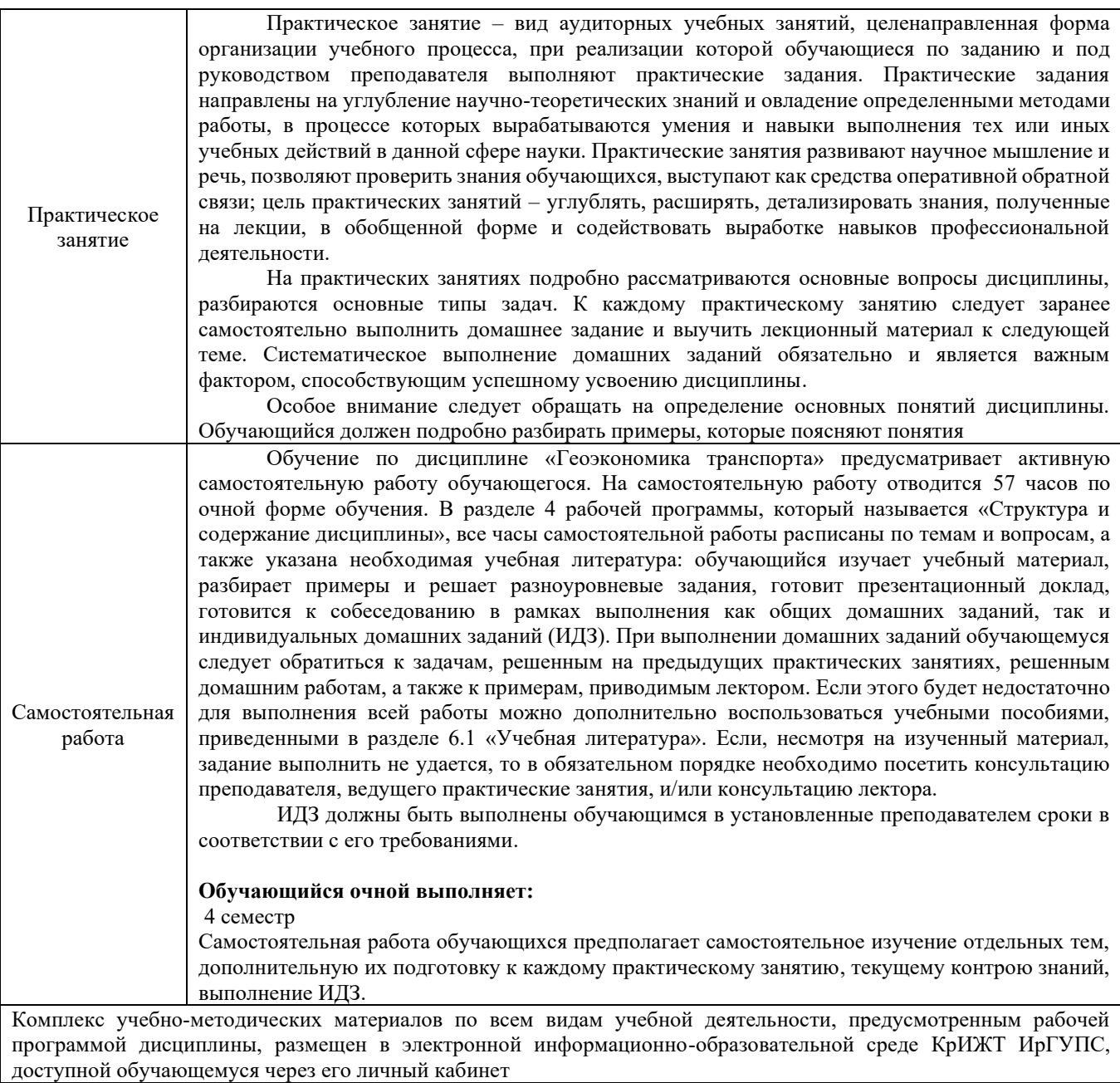

**Приложение 1 к рабочей программе по дисциплине Б1.В.ДВ.11.02 Геоэкономика транспорта**

# **ФОНД ОЦЕНОЧНЫХ СРЕДСТВ**

# **для проведения текущего контроля успеваемости и промежуточной аттестации по дисциплине**

**Б1.В.ДВ.11.02 Геоэкономика транспорта**

Фонд оценочных средств (ФОС) является составной частью нормативнометодического обеспечения системы оценки качества освоения обучающимися образовательной программы.

Фонд оценочных средств предназначен для использования обучающимися, преподавателями, администрацией Университета, а также сторонними образовательными организациями для оценивания качества освоения образовательной программы и уровня сформированности компетенций у обучающихся.

Задачами ФОС являются:

– оценка достижений обучающихся в процессе изучения дисциплины;

– обеспечение соответствия результатов обучения задачам будущей профессиональной деятельности через совершенствование традиционных и внедрение инновационных методов обучения в образовательный процесс;

– самоподготовка и самоконтроль обучающихся в процессе обучения.

Фонд оценочных средств сформирован на основе ключевых принципов оценивания: валидность, надежность, объективность, эффективность.

Для оценки уровня сформированности компетенций используется трехуровневая система:

– минимальный уровень освоения, обязательный для всех обучающихся по завершению освоения образовательной программы; дает общее представление о виде деятельности, основных закономерностях функционирования объектов профессиональной деятельности, методов и алгоритмов решения практических задач;

– базовый уровень освоения, превышение минимальных характеристик сформированности компетенций; позволяет решать типовые задачи, принимать профессиональные и управленческие решения по известным алгоритмам, правилам и методикам;

– высокий уровень освоения, максимально возможная выраженность характеристик компетенций; предполагает готовность решать практические задачи повышенной сложности, нетиповые задачи, принимать профессиональные и управленческие решения в условиях неполной определенности, при недостаточном документальном, нормативном и методическом обеспечении.

# **2. Перечень компетенций, в формировании которых участвует дисциплина. Программа контрольно-оценочных мероприятий. Показатели оценивания компетенций, критерии оценки**

Дисциплина «Геоэкономика транспорта» участвует в формировании компетенций:

ПК-9.2 Способен планировать хозяйственную деятельность и прогнозировать ее результаты на основе данных о состоянии и перспективах развития хозяйствующих субъектов ПК-9.3. Способен анализировать результаты хозяйственной деятельности и оценивать

перспективы развития хозяйствующих субъектов

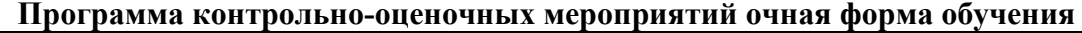

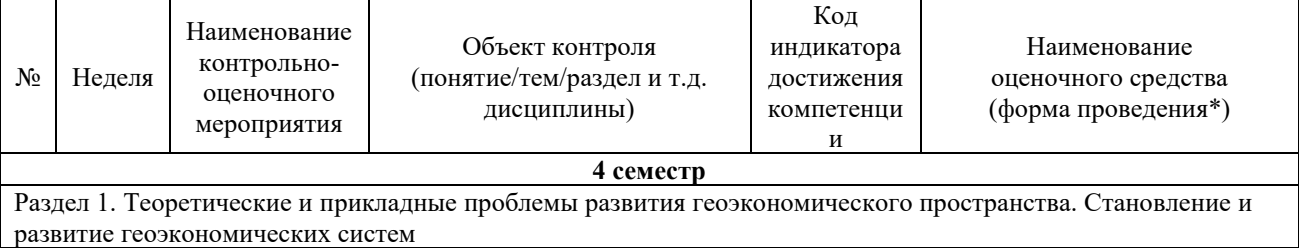

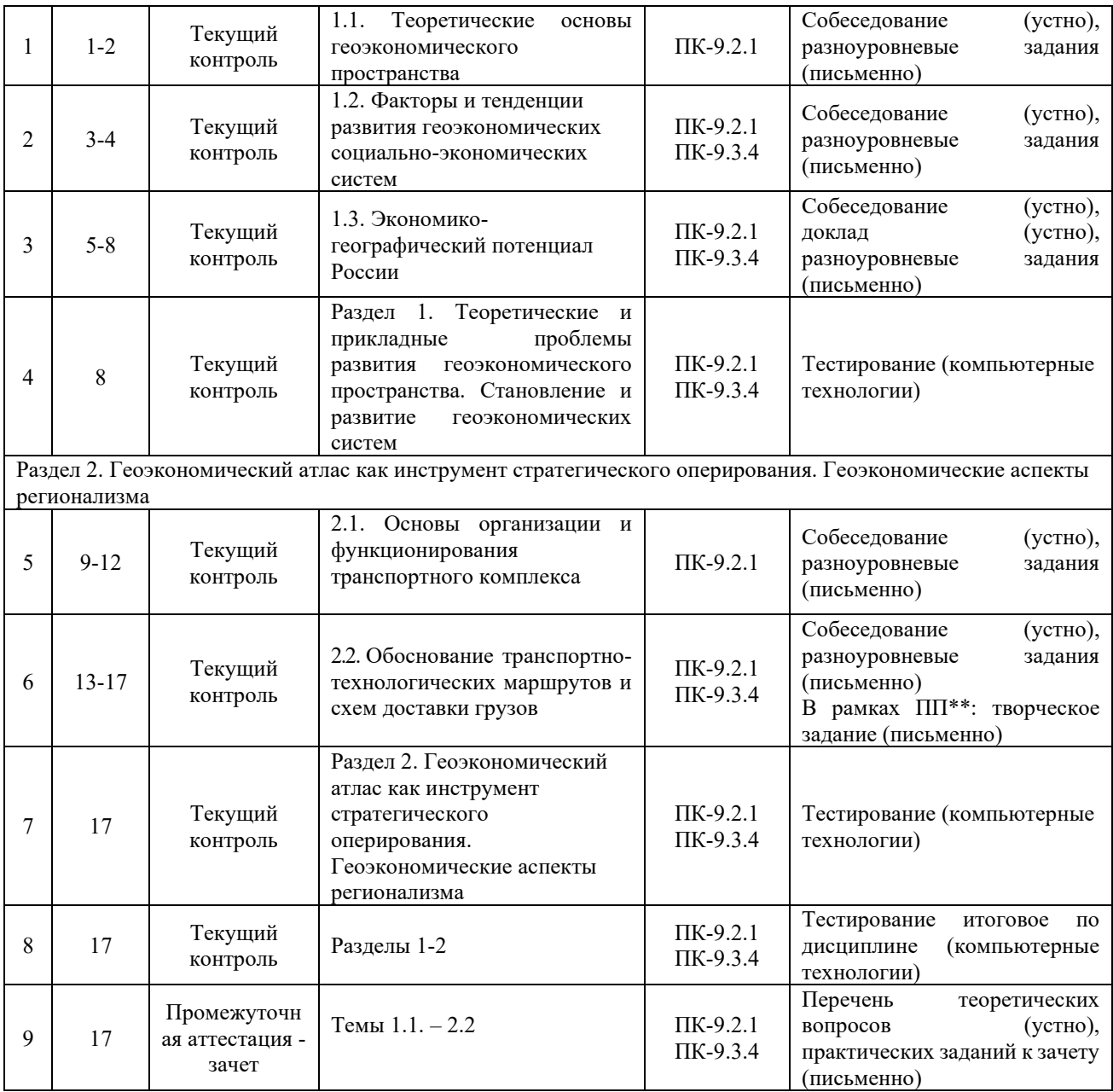

\*Форма проведения контрольно-оценочного мероприятия: устно, письменно, компьютерные технологии. \*\*ПП – практическая подготовка

#### **Описание показателей и критериев оценивания компетенций. Описание шкал оценивания**

Контроль качества освоения дисциплины включает в себя текущий контроль успеваемости и промежуточную аттестацию. Текущий контроль успеваемости и промежуточная аттестация обучающихся проводятся в целях установления соответствия достижений обучающихся поэтапным требованиям образовательной программы к результатам обучения и формирования компетенций.

Текущий контроль успеваемости – основной вид систематической проверки знаний, умений, навыков обучающихся. Задача текущего контроля – оперативное и регулярное управление учебной деятельностью обучающихся на основе обратной связи и корректировки. Результаты оценивания учитываются в виде средней оценки при проведении промежуточной аттестации.

Для оценивания результатов обучения используется двухбалльная («зачтено» и «не зачтено») и четырехбалльная шкалы («отлично», «хорошо», «удовлетворительно», «неудовлетворительно»).

Перечень оценочных средств, используемых для оценивания компетенций, а также краткая характеристика этих средств приведены в таблице

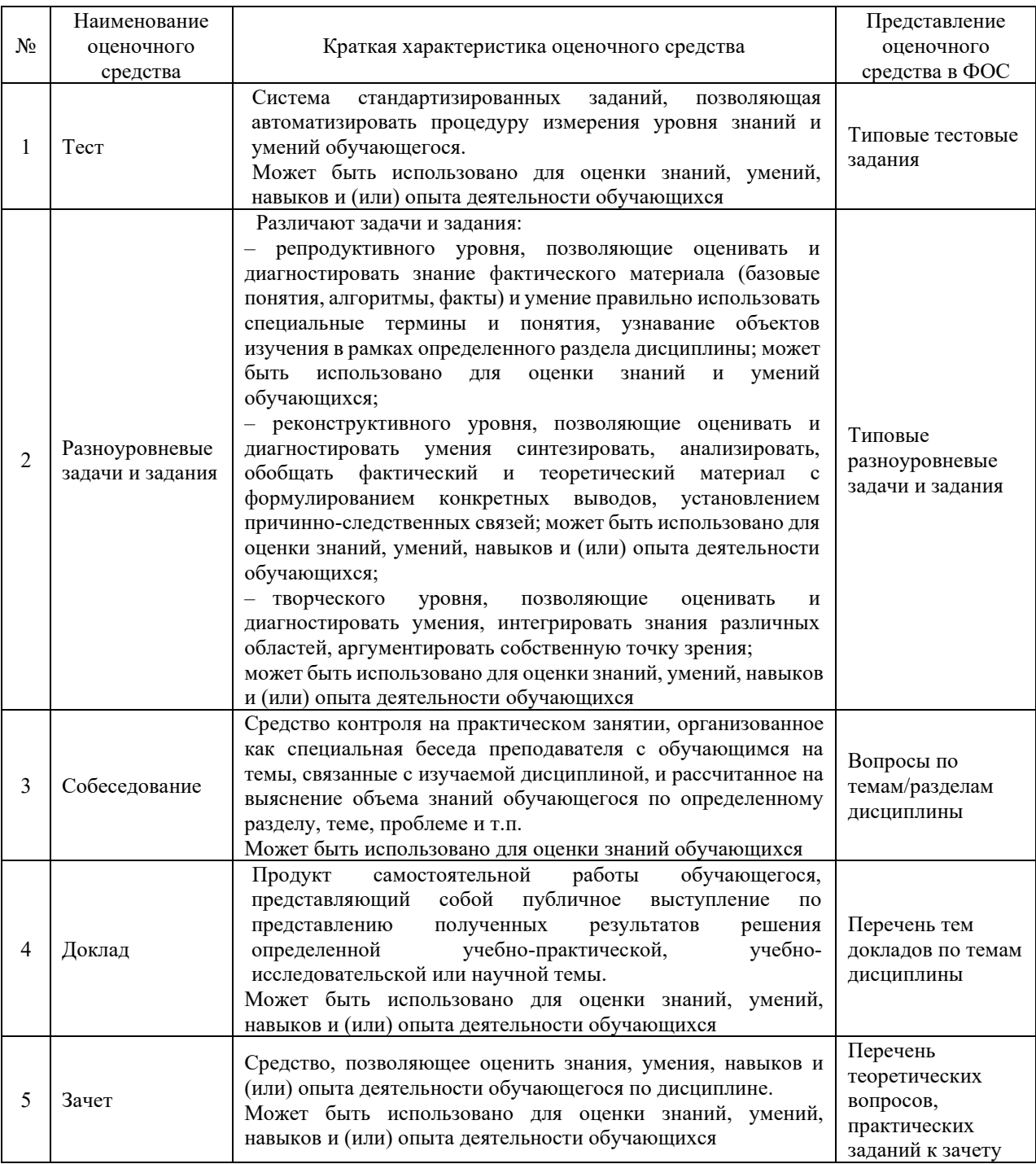

# **Критерии и шкалы оценивания компетенций в результате изучения дисциплины при проведении промежуточной аттестации в форме зачета. Шкала оценивания уровня освоения компетенций**

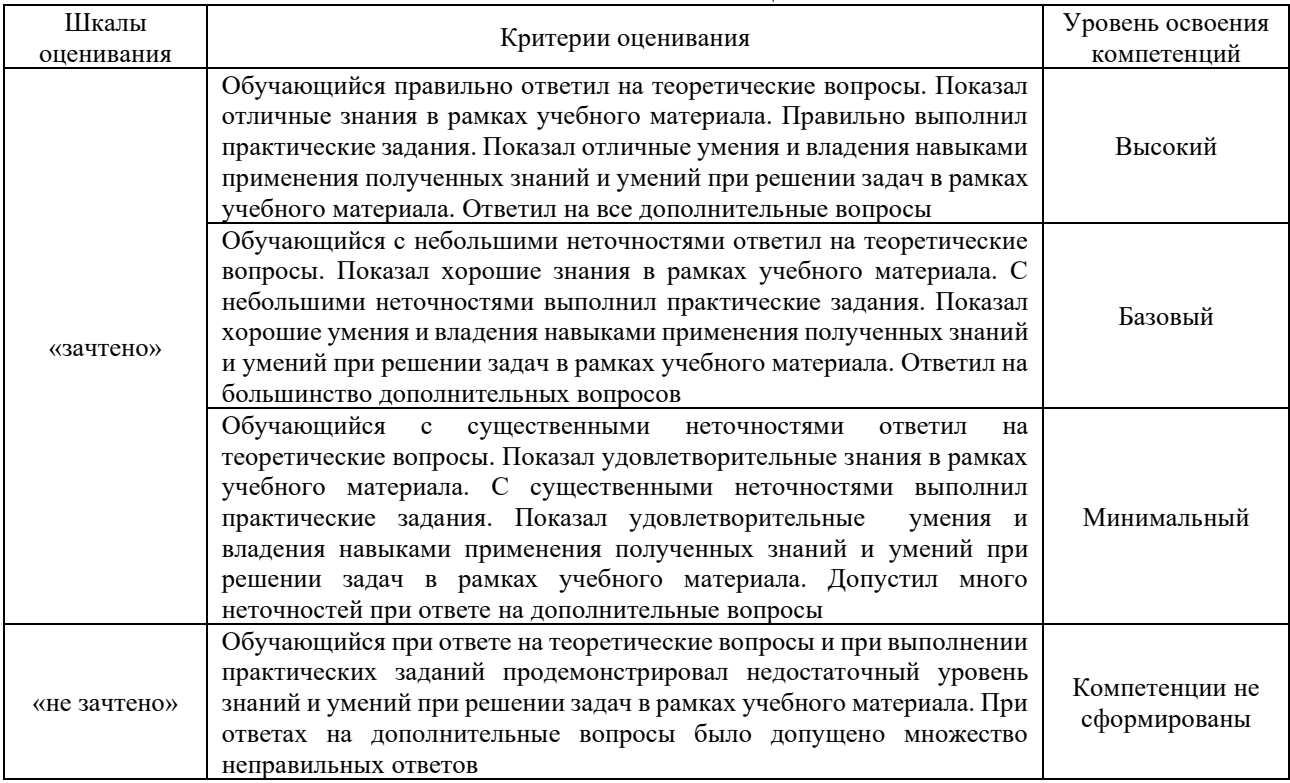

# **Критерии и шкалы оценивания результатов обучения при проведении текущего контроля успеваемости**

## Критерии и шкала оценивания разноуровневых задач и заданий

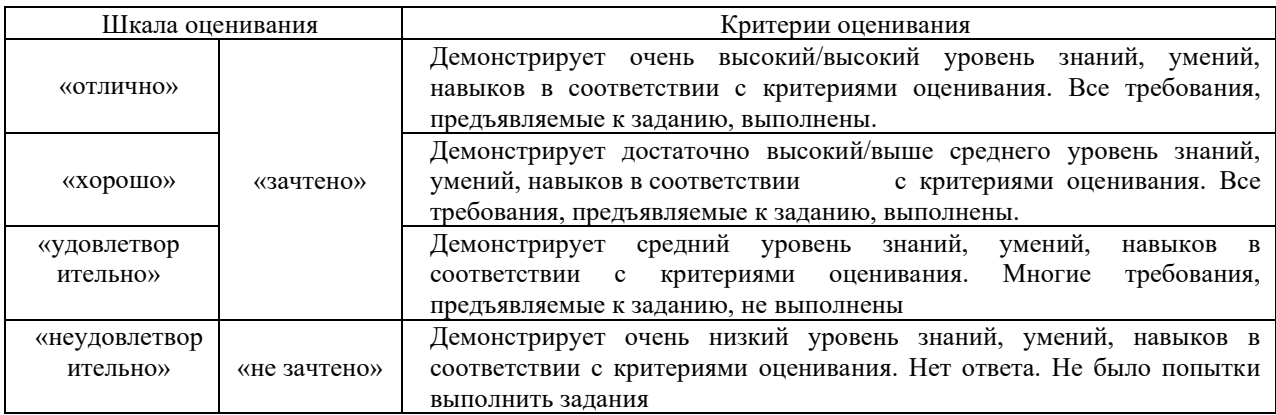

#### Критерии и шкала оценивания при собеседовании

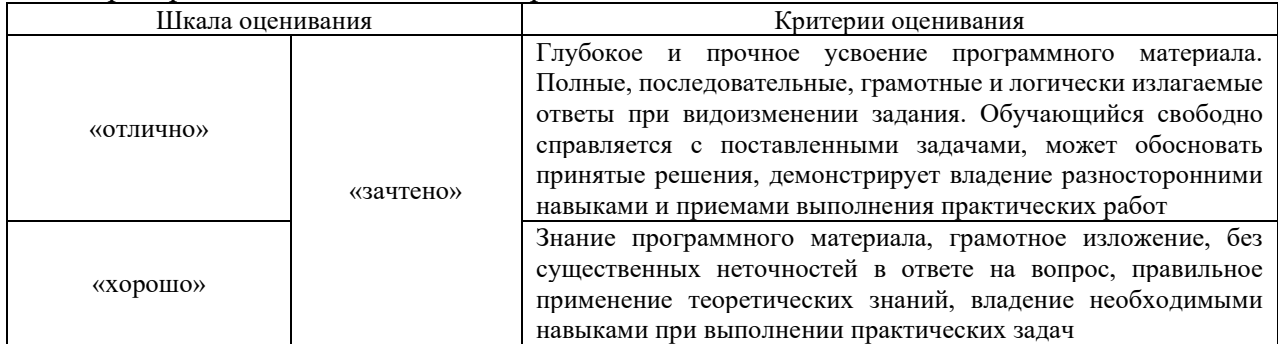

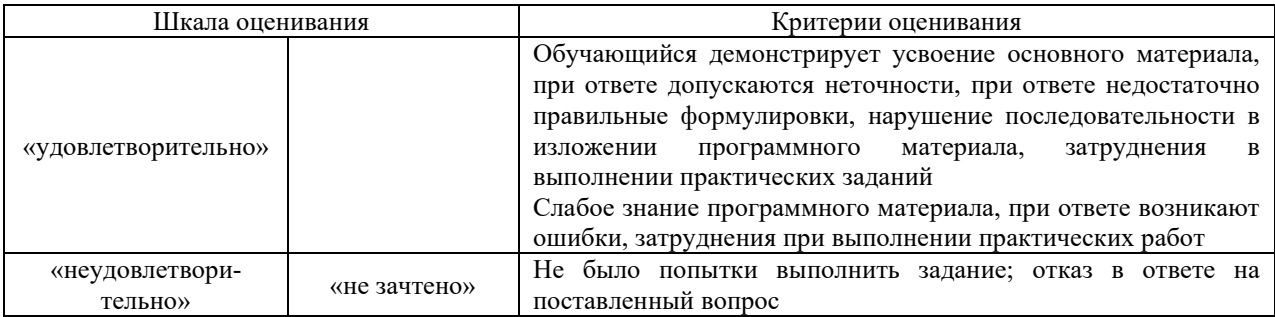

#### Критерии и шкала оценивания доклада

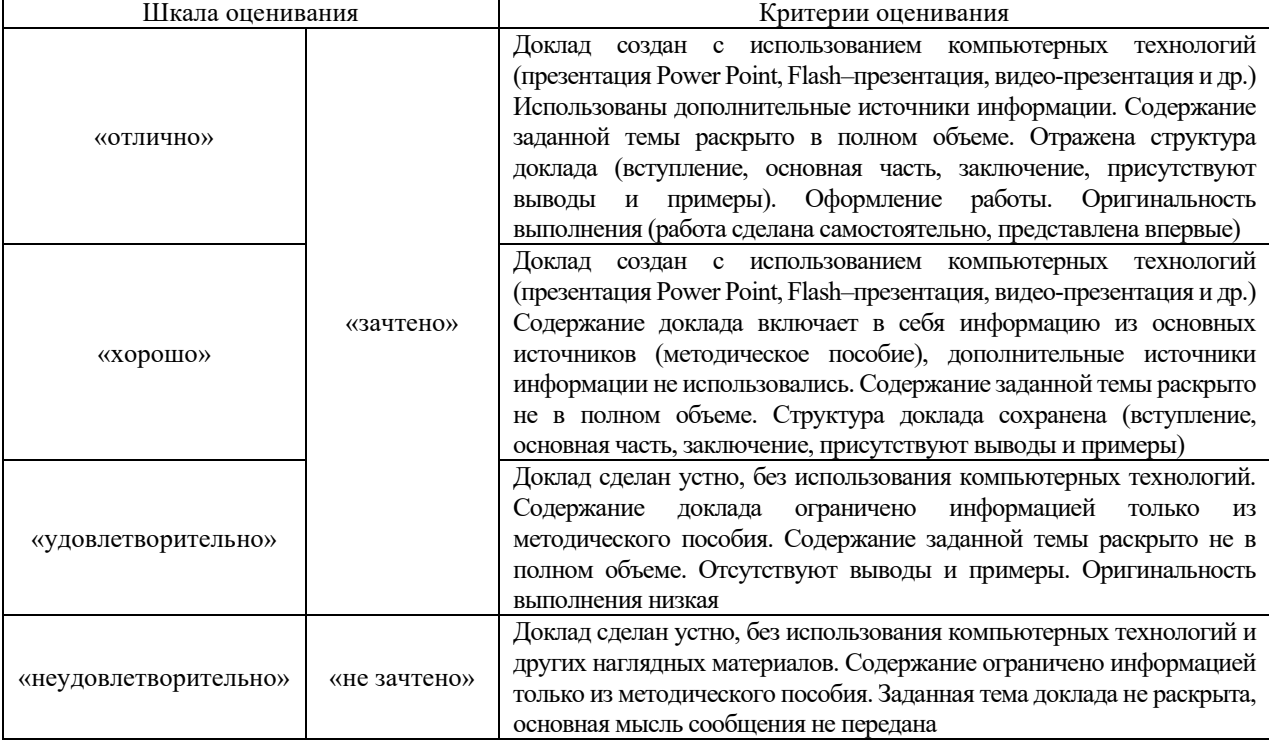

#### Критерии и шкала оценивания тестирования при текущем контроле

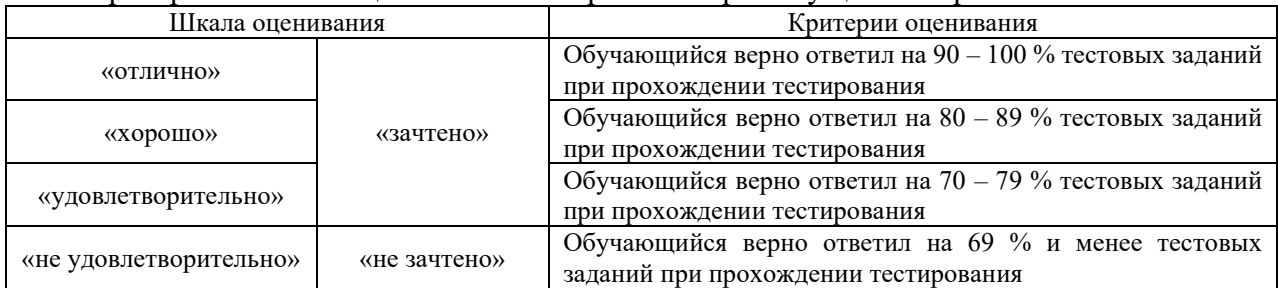

#### **3. Типовые контрольные задания или иные материалы, необходимые для оценки знаний, умений, навыков и (или) опыта деятельности**

# **3.1 Типовые вопросы для собеседования**

Ниже приведены образцы типовых вопросов для собеседований, предусмотренных рабочей программой дисциплины.

# *Образец типовых вопросов для собеседования по теме «Теоретические основы геоэкономического пространства»*

1. Назовите основные теоретические концепции в экономической географии.

2. Опишите процесс эволюции этапов становления и развития экономико-географической науки.

3. Опишите закономерности, принципы и факторы размещения производительных сил.

4. Перечислите наиболее известные методы пространственных экономических исследований.

5. Расскажите, в чем заключается системный подход в экономической географии и регионалистике.

## *Образец типовых вопросов для собеседования*

*по теме «Факторы и тенденции развития геоэкономических социально-экономических систем»*

1. Представьте определение геоэкономической социально-экономической системе.

2. В чем заключается развитие геоэкономических социально-экономических систем?

3. Основные тенденции развития геоэкономических социально-экономических систем.

4. Ключевые факторы развития геоэкономических социально-экономических систем

5. Факторы, сдерживающие развитие геоэкономических социально-экономических

систем

# *Образец типовых вопросов для собеседования*

*по теме «Основы организации и функционирования транспортного комплекса»*

1. Дайте определение транспортному комплексу опишите его особенности.

2. Перечислите основные стратегические направления развития видов транспорта.

3. Опишите особенности транспортной системы России.

4. Назовите сущность и факторы развития международной логистики.

5. Поясните роль глобализации мирового хозяйства в возникновении международной логистики.

# *Образец типовых вопросов для собеседования*

*по теме «Обоснование транспортно-технологических маршрутов и схем доставки грузов»*

1. Назовите основные показатели оценки эффективности транспортнотехнологического маршрута.

2. Перечислите основные схемы доставки грузов.

3. Опишите особенности транспортно-технологических маршрутов России.

4. Назовите факторы развития транспортно-технологических маршрутов.

5. Методика обоснования транспортно-технологических маршрутов и схем доставки грузов.

# **3.2 Типовые разноуровневые задания**

Ниже приведены образцы типовых вариантов разноуровневых заданий, предусмотренных рабочей программой.

## *Образец типового варианта заданий творческого уровня по теме «1.1. Теоретические основы геоэкономического пространства»*

*Задание 1.* Рассмотрите события и сформулируйте, в чем их отрицательное и положительное влияние на экономику региона:

– пандемия Covid 19 и связанные с ней ограничения;

– принятие и реализация национальных проектов стратегического развития РФ;

– введение санкционных пакетов против России;

– ориентация внешней политики России на расширение сотрудничества со странами ШОС;

– строительство железной дороги Курагино — Кызыл длиной 411,7 километра по проектной документации, которая должна связать Тыву с Красноярским краем и железнодорожной сетью России.

*Задание 2.* Рассмотрите приведенные ниже показатели и поясните, какие из них наилучшим образом описывают антропогенную нагрузку на территорию (в масштабе региона, страны, биосферы):

– количество выпущенных автомобилей (млн шт./г.);

– количество рожденных детей (тыс. чел./г.);

– количество вырубленных лесов (га/г.);

– количество вредных выбросов в атмосферу (т/г.);

– количество внедренных инноваций (тыс. шт./г.);

– количество выпускников вузов (тыс. чел./г.);

– количество километров отремонтированных дорог (тыс. км/г.)

#### *Образец типового варианта заданий творческого уровня*

*по теме «Факторы и тенденции развития геоэкономических социально-экономических систем»*

*Задание 1.* Проанализируйте «Инвестиционные паспорта отдельных субъектов Российской Федерации, входящих в состав Сибирского федерального округа», составленные по последним данным.

Дайте оценку реализованным на текущий момент инвестиционным проектам. Поясните, какие были успешными и почему, какие остались не законченными и почему, какие тенденции можно выделить?

*Задание 2.* Используя материал учебного пособия (Савченко, Е. Е. Экономика. Теоретические и методологические объекты исследования инфраструктуры региона), выполните расчет матрицы выявления системообразующей инфраструктуры Сибирского федерального округа по видам деятельности (согласно ОКВЭД). Какие факторы стали ключевыми в развитии того или иного региона, а какие сдерживающие?

> *Образец типового варианта заданий творческого уровня по теме «Экономико-географический потенциал России»*

*Задание 1.* Лидеры по экспорту нефти

Статистический бюллетень ОПЕК за 2021 год (данные приводит агентство Top-RF.ru ) содержит такой топ-10 экспортеров нефти:

- Саудовская Аравия (экспорт 6,66 млн баррелей в сутки)
- Россия (4,65 млн баррелей)
- Ирак (3,43 млн баррелей)
- США (3,1 млн баррелей)
- Канада (около трех млн баррелей)
- ОАЭ (2,4 млн баррелей)
- Нигерия (1,88 млн баррелей)
- Кувейт (1,8 млн баррелей)
- Норвегия (1,5 млн баррелей)
- Казахстан (1,4 млн баррелей)

Составьте таблицу «Экспорт нефти странами ОПЕК за 2019, 2020, 2021 гг.». Рассчитайте по каждому году долю каждой страны в экспорте нефти от общего экспорта, выберите пять стран с наибольшими показателями. Постройте диаграмму, выводы обоснуйте.

*Задание 2.* Проведите анализ состояния трудовых ресурсов разных регионов РФ. Назовите ключевые стратегические документы, регламентирующие формирование и развитие трудового потенциала стран

*Образец типового варианта заданий творческого уровня по теме «Основы организации и функционирования транспортного комплекса»*

*Задание 1.* Используя материалы Соглашения о международном железнодорожном грузовом сообщении (СМГС), определите основные стороны, заинтересованные в организации перевозок грузов в прямом международном железнодорожном сообщении министерства, ведающие железнодорожным транспортом.

*Задание 2.* Используя материалы Соглашения о международном железнодорожном грузовом сообщении (СМГС), назовите основные Правила перевозок грузов, в том числе опасных.

# *Образец типового варианта заданий творческого уровня выполняемых в рамках практической подготовки,*

*по теме «Обоснование транспортно-технологических маршрутов и схем доставки грузов»*

(трудовая функция A/01.6; трудовые действия, связанные с будущей профессиональной деятельностью: Сбор, мониторинг и обработка данных для проведения расчетов экономических показателей организации)

#### **Задача 1.** Необходимо:

а) Рассчитать приведенные расходы по всем схемам перевозки грузов;

б) Определить по величине приведенных расходов наиболее целесообразную схему перевозок грузов.

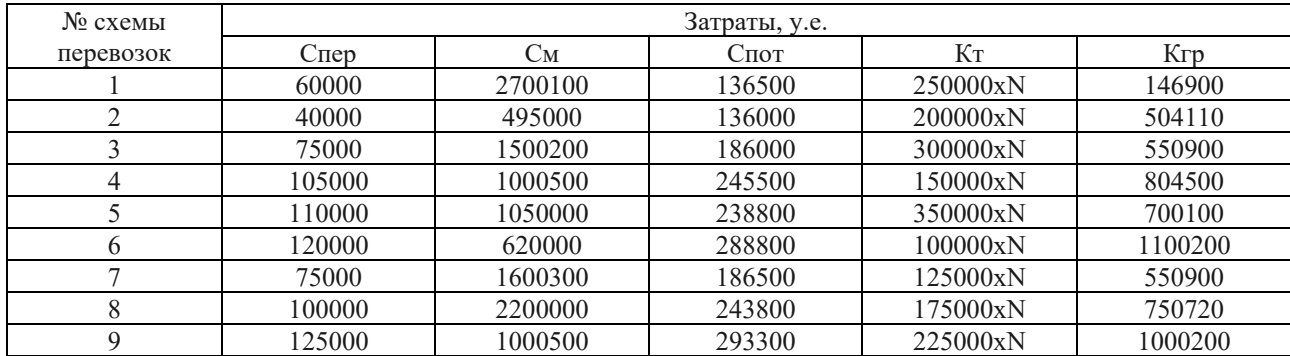

Таблица – Исходные данные

Условные обозначения в таблице имеют следующие значения:

– Спер – затраты на погрузочно-разгрузочные в перегрузочные работы за время транспортировки груза;

– См – затраты на перемещение груза на магистральных видах транспорта, включая выполнение начально–конечных операций и содержание путей сообщения;

– Спот – затраты, связанные с частичной потерей или частичной утратой качества груза за время транспортировки;

– Кт – капитальные вложения для развития постоянных устройств и приобретения подвижного состава для выполнения заданных перевозок;

– Кгр – общая стоимость грузов постоянно находящихся в процессе транспортирования (оборотные средства народного хозяйства);

– N – последние две цифры номера зачетной книжки.

#### **3.3 Перечень тем докладов**

Ниже приведены образцы типовых перечней тем докладов, предусмотренных рабочей программой дисциплины

> *Образец типового перечня тем докладов по теме «Экономико-географический потенциал России»*

1. Факторы размещения территориальной организации общества.

2. Экономико-географическое положение и административно-территориальное устройство Российской Федерации.

3. Взаимодействие общества и географической среды.

4. Экономическая оценка природно- ресурсного потенциала.

5. Естественное и механическое движение населения.

6. Структура и особенности расселения населения России.

7. Формирование и использование трудовых ресурсов.

8. География внешних экономических связей.

#### **3.4 Типовые тестовые задания по дисциплине**

Компьютерное тестирование обучающихся по разделам и дисциплине используется при проведении текущего контроля знаний обучающихся.

**Тест** (педагогический тест) – это система заданий – тестовых заданий возрастающей трудности, специфической формы, позволяющая эффективно измерить уровень знаний, умений, навыков и (или) опыта деятельности обучающихся.

**Тестовое задание (ТЗ)** – варьирующаяся по элементам содержания и по трудности единица контрольного материала, минимальная составляющая единица сложного (составного) педагогического теста, по которой испытуемый в ходе выполнения теста совершает отдельное действие.

**Фонд тестовых заданий (ФТЗ) по дисциплине** – это совокупность систематизированных диагностических заданий – тестовых заданий (ТЗ), разработанных по всем тематическим разделам (дидактическим единицам) дисциплины (прошедших апробацию, экспертизу, регистрацию и имеющих известные характеристики) специфической формы, позволяющей автоматизировать процедуру контроля.

#### **Типы тестовых заданий:**

ЗТЗ – тестовое задание закрытой формы (ТЗ с выбором одного или нескольких правильных ответов);

ОТЗ – тестовое задание открытой формы (с конструируемым ответом: ТЗ с кратким регламентируемым ответом (ТЗ дополнения); ТЗ свободного изложения (с развернутым ответом в произвольной форме)).

# **Структура тестовых материалов по дисциплине «Геоэкономика транспорта»**

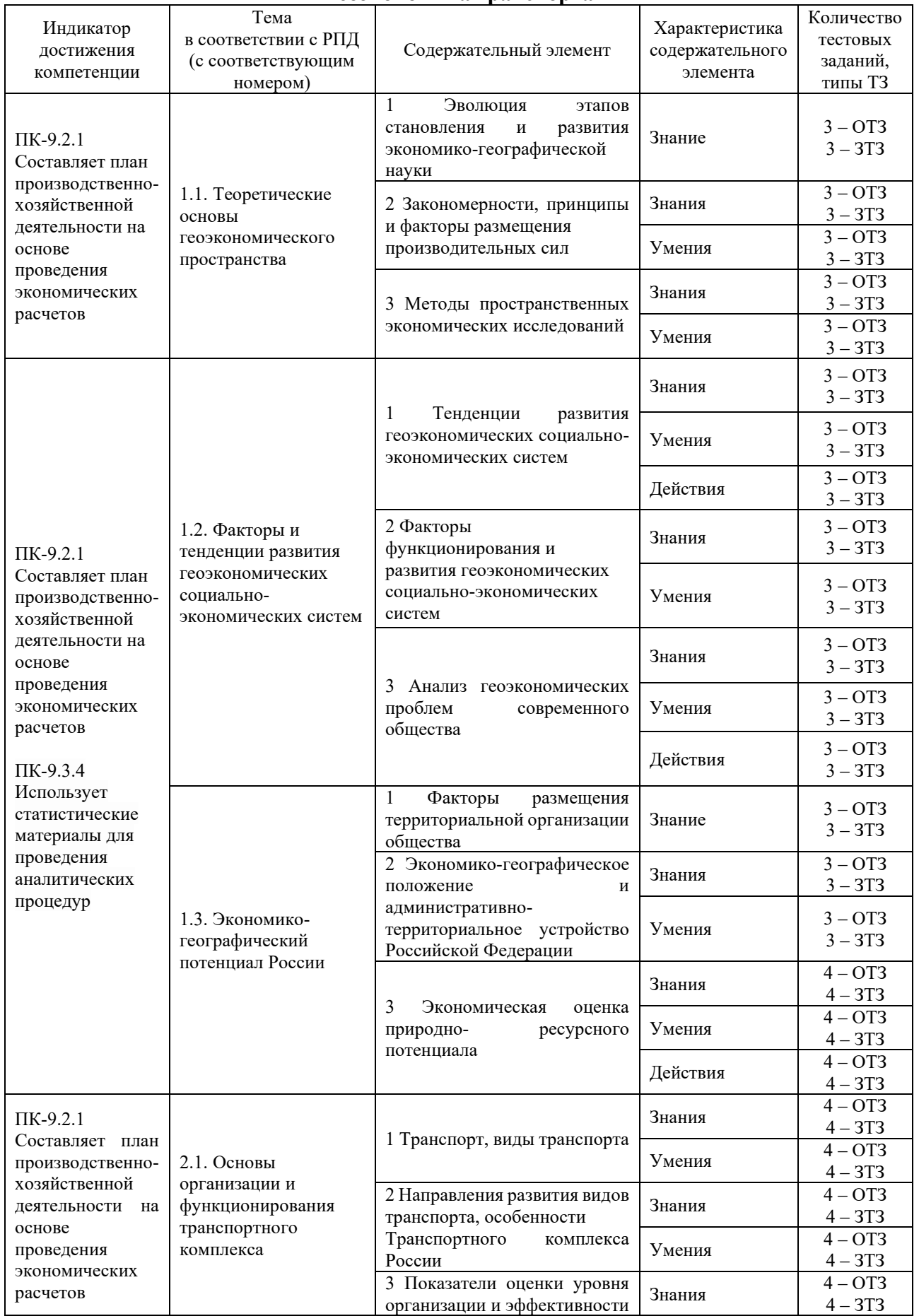

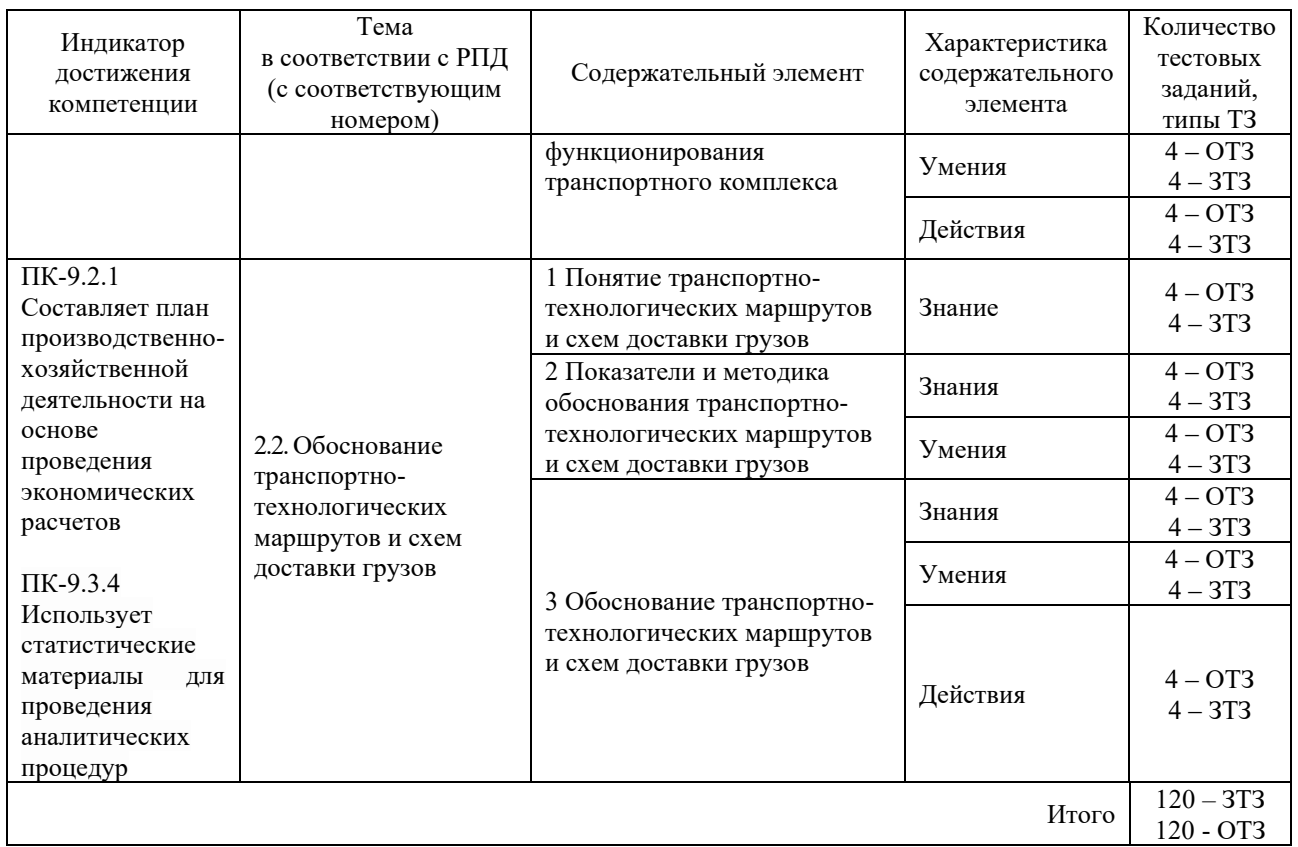

Полный комплект ФТЗ хранится в электронной информационно-образовательной среде КрИЖТ ИрГУПС и обучающийся имеет возможность ознакомиться с демонстрационным вариантом ФТЗ.

Ниже приведен образец типового варианта итогового теста, предусмотренного рабочей программой дисциплины

# *Образец типового варианта итогового теста, предусмотренного рабочей программой дисциплины*

Тест содержит 20 вопросов, в том числе 10 – ОТЗ, 10 – ЗТЗ. Норма времени – 30 мин.

# **1. Классификация народов по языку носит название:**

- 1) географическая
- 2) конфессиональная
- 3) лингвистическая
- 4) демографическая

# **2. Напишите римскими цифрами в конце какого века было присоединено к России и начало заселяться Нижнее Поволжье?**

# **3. До 1930-х годов в состав Российской Федерации входила территория современного государства:**

- 1) Финляндии;
- 2) Украины;
- 3) Грузии;
- 4) Казахстана

**4. Объектом исследования геоэкономики является \_\_\_\_\_\_\_\_\_\_\_\_\_\_.** 

# **5. Укажите территории, вошедшие в состав России после 1940 г.:**

- 1) Кольский полуостров;
- 2) остров Врангеля;
- 3) Курильские острова;
- 4) Республика Тува;
- 5) Калининградская область;
- 6) Амурская область.

# **6. В состав Российской Федерации сколько входят субъектов Федерации?**

# **7. Установите соответствие:**

- Республика Столица
- 1) Карелия. А) Абакан.
- 2) Ингушетия. Б) Петрозаводск.
- 3) Хакасия. В) Магас.
- 4) Марий Эл. Г) Йошкар-Ола.

# **8. Сколько федеральных округов образовано в Российской Федерации?**

# **9. Установите соответствие:**

Район Степень обеспеченности лесными ресурсами

- 1) северный район; А) лесообеспеченный;
- 2) центральный район; Б) лесодефицитный;
- 3) поволжский район. В) лесоизбыточный

# **10. Сколько автономных республик в РФ?**

# **11 Определите тип воспроизводства, который наблюдается в современной России:**

- 1) архаический;
- 2) традиционный;
- 3) переходный к современному;
- 4) современный

# **12. С какого года наблюдается естественная убыль населения?**

# **13. Выделите регионы с наиболее постаревшим населением:**

- 1) Республика Карелия;
- 2) Псковская область;
- 3) Новгородская область;
- 4) Магаданская область;
- 5) Московская область;
- 6) Томская область

# **14. Единственное месторождение хрома в России находится в:**

- 1) Челябинской области;
- 2) Кемеровской области;
- 3) Пермской области;
- 4) Мурманской области.

# **15. Напишите названия города, который является центром титано-магниевой промышленности.**

## **16. Крупные лесопромышленные комплексы находятся в:**

1) Красноярске, Усть-Илимске и Архангельске;

2) Енисейске, Иркутске и Хабаровске;

3) Братске, Нижнем Новгороде и Перми;

4) Сыктывкаре, Ярославле и Петрозаводске

## **17. Какая область является лидером по производству хлопчатобумажных тканей?**

# **18. Назовите вид транспорта, осуществляющий в России максимальное количество пассажирских перевозок:**

1) железнодорожный;

2) автомобильный;

3) трамвайный;

4) авиационный

**19. Напишите цифрами какое место в мире занимает Россия по протяженности железных дорог общего пользования.**

**20. Найдите ошибку в перечне городов, через которые проходит Транссибирская магистраль:**

1) Томск;

- 2) Новосибирск;
- 3) Иркутск;

4) Чита

**3.5. Перечень теоретических вопросов к зачету** (для оценки знаний)

1. Экономическая интеграция на мирохозяйственном и региональном уровнях. Важнейшие интеграционные группы государств.

2. Основные факторы и тенденции функционирования и развития геоэкономических социально-экономических систем

3. Распределение производительных сил по регионам страны

4. Технологическое и экономическое обоснование транспортно-технологических маршрутов.

5. Обоснование схем доставки грузов

6. Понятие о природно-ресурсном потенциале территории и ресурсных циклах

7. Территориальные и земельные ресурсы: категории земель, стоимостная оценка, географические основы формирования земельной ренты, проблемы землепользования

8. Минеральные ресурсы. Факторы развития и размещения добычи полезных ископаемых

9. Важнейшие минерально-сырьевые базы страны, их значение для развития экономики

10. Хозяйственная оценка морей и внутренних вод страны

11. Региональные проблемы водопользования

12. Климатические условия: их оценка по природным зонам и регионам

13. Биологические ресурсы

14. Лесные ресурсы и проблемы лесопользования

15. География населения

16. Идеологические концепты, разработанные в рамках теории и практики геоэкономики

17. Анализ геоэкономических проблем современного общества

18. Основы организации и функционирования транспортного комплекса

19. Урбанизация, ее причины, источники и следствия

20. Миграции населения, их причины и следствия

21. Формирование современных границ России. Особенности развития приграничных территорий

22. Виды экономической деятельности

23. Отрасли добывающей и обрабатывающей промышленности

24. Факторы и условия размещения производства

25. Сельское хозяйство. Растениеводство и животноводство

26. Влияние климатических условий на производство сельскохозяйственной продукции.

27. Пищевая, легкая промышленность: факторы размещения

28. Виды транспорта

29. Технико-экономические особенности основных видов транспорта

30. Транспортная сеть России

31. Геополитическое положение России

32. История развития научной теории экономического районирования. Виды экономического районирования

33. Таксономическая система экономического районирования

34. Федеративное устройство России: типы субъектов. Федеральные округа и экономические районы

35. Экономико-географическая характеристика Федеральных округов России

36. Теория территориально-производственных комплексов

# **3.6 Перечень практических заданий к зачету**

(для оценки умений, навыков и (или) опыта деятельности)

1. Численность трудоспособного населения области на начало года составила 3.5 млн. человек, работающих лиц пенсионного возраста и подростков до 16 лет - 120 тыс. В течение года в составе трудоспособного населения произошли следующие изменения: вступило в рабочий возраст 270 тыс. человек; прибыло из других областей 110 тыс.; вовлечено для работы в народном хозяйстве 15 тыс. пенсионеров; перешло в пенсионный возраст, на инвалидность и умерло 270 тыс. человек трудоспособного возраста; 25 тыс. пенсионеров перестали работать; выбыло в другие регионы 55 тыс. человек трудоспособного возраста. Определите численность трудовых ресурсов на начало и конец года; естественный, механический и общий прирост трудовых ресурсов, а также соответствующие коэффициенты движения трудовых ресурсов

2. Необходимо:

а) Рассчитать приведенные расходы по всем схемам перевозки грузов;

б) Определить по величине приведенных расходов наиболее целесообразную схему перевозок грузов.

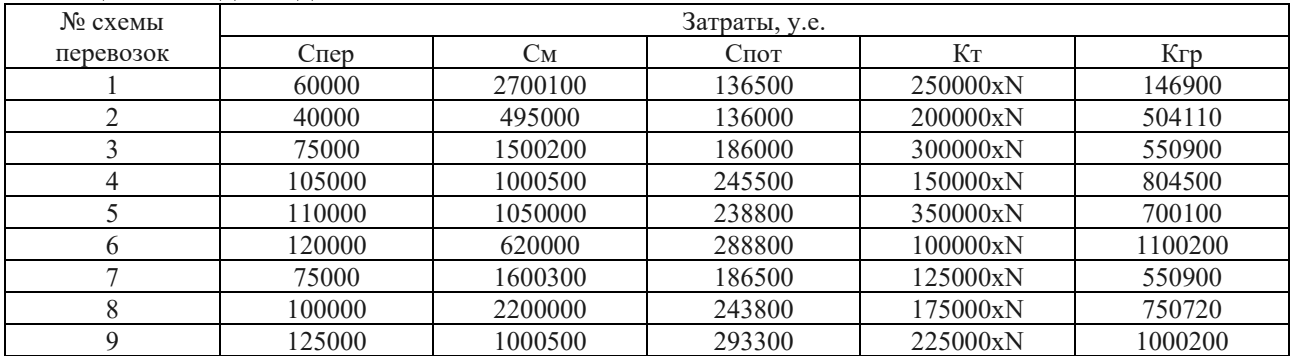

# Таблица – Исходные данные

Условные обозначения в таблице имеют следующие значения:

– Спер – затраты на погрузочно-разгрузочные в перегрузочные работы за время транспортировки груза;

– См – затраты на перемещение груза на магистральных видах транспорта, включая выполнение начально–конечных операций и содержание путей сообщения;

– Спот – затраты, связанные с частичной потерей или частичной утратой качества груза за время транспортировки;

– Кт – капитальные вложения для развития постоянных устройств и приобретения подвижного состава для выполнения заданных перевозок;

– Кгр – общая стоимость грузов постоянно находящихся в процессе транспортирования (оборотные средства народного хозяйства);

– N – последние две цифры номера зачетной книжки.

# **4. Методические материалы, определяющие процедуру оценивания знаний, умений, навыков и (или) опыта деятельности**

В таблице дано описание процедур проведения контрольно-оценочных мероприятий, соответствующих рабочей программе дисциплины, и процедур оценивания результатов обучения с помощью спланированных оценочных средств.

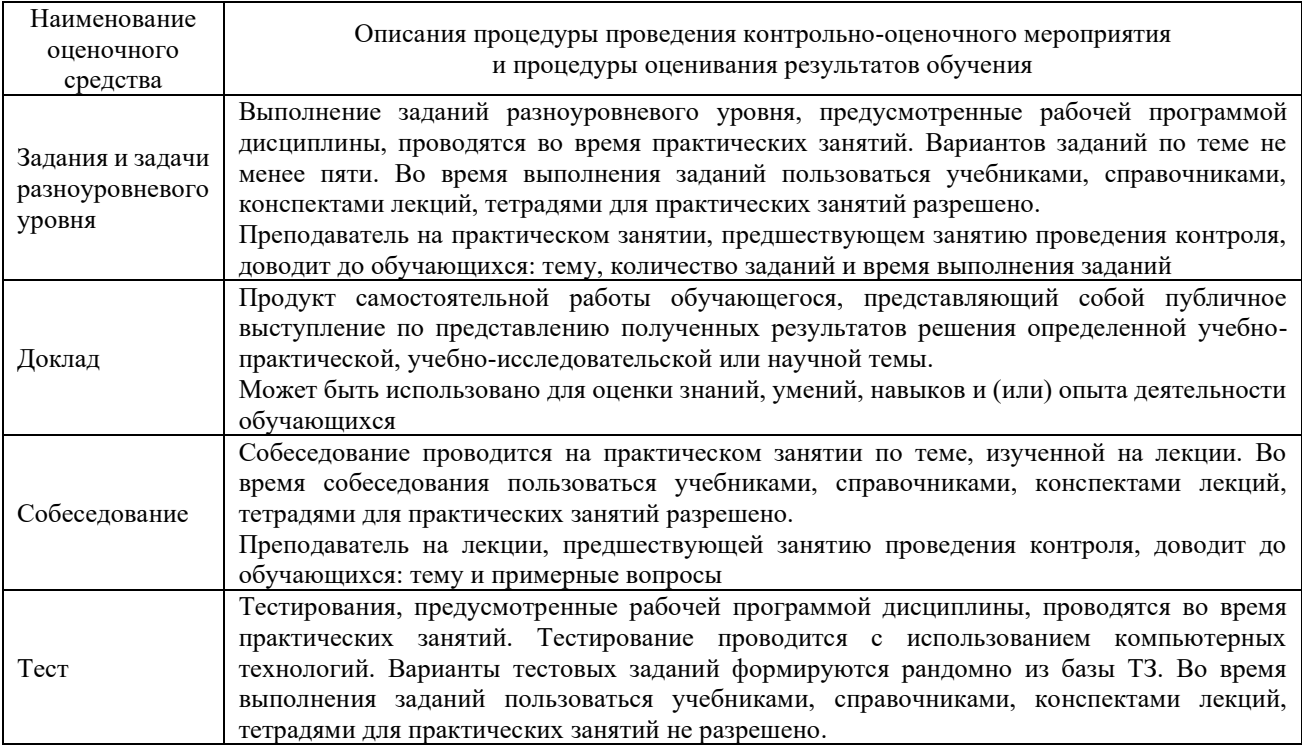

Для организации и проведения промежуточной аттестации (в форме зачета) составляются типовые контрольные задания или иные материалы, необходимые для оценки знаний, умений, навыков и (или) опыта деятельности, характеризующих этапы формирования компетенций в процессе освоения образовательной программы:

– перечень теоретических вопросов к зачету для оценки знаний;

– перечень типовых практических заданий к зачету для оценки умений, навыков и (или) опыта деятельности.

Перечень теоретических вопросов и перечни типовых практических заданий разного уровня сложности к зачету обучающиеся получают в начале семестра через электронную информационно-образовательную среду КрИЖТ ИрГУПС (личный кабинет обучающегося).

# **Описание процедур проведения промежуточной аттестации в форме зачета и оценивания результатов обучения**

При проведении промежуточной аттестации в форме зачета преподаватель может воспользоваться результатами текущего контроля успеваемости в течение семестра (при этом могут учитываться результаты рубежного и итогового тестирования по дисциплине). Оценочные средства и типовые контрольные задания, используемые при текущем контроле, позволяют оценить знания, умения и владения навыками/опытом деятельности обучающихся при освоении дисциплины. С целью использования результатов текущего контроля успеваемости, преподаватель подсчитывает среднюю оценку уровня сформированности компетенций обучающегося (сумма оценок, полученных обучающимся, делится на число оценок).

# **Шкала и критерии оценивания уровня сформированности компетенций в результате изучения дисциплины при проведении промежуточной аттестации в форме зачета по результатам текущего контроля**

**(без дополнительного аттестационного испытания)**

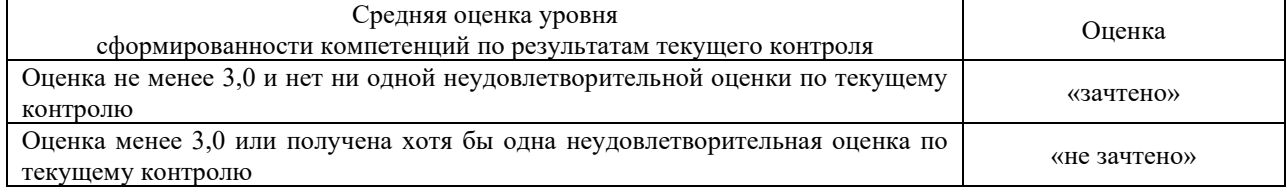

Если оценка уровня сформированности компетенций обучающегося не соответствует критериям получения зачета без дополнительного аттестационного испытания, то промежуточная аттестация в форме зачета проводится в форме собеседования, решения тестовых и типовых практических задач (при использовании компьютерных технологий). Промежуточная аттестация в форме зачета с проведением аттестационного испытания в форме собеседования, решения тестовых и практических задач проходит на последнем занятии по дисциплине.